# **Oownload Setup + Crack**

#### **Adobe Photoshop Free Download For Windows 7 Home Premium Crack+**

Note Adobe publishes a newsletter at www.adobe.com/products/photoshop. Each newsletter contains special pages of Photoshop tips and tricks on the site. When you create a new Photoshop document, the easiest way to introduce layers is to start with a simple default document. A new image starts out with a background and foreground layer, or two layers to your canvas. You have a multitude of ways to create and manipulate those layers. # Creating a New Photoshop Document Starting with a new document means that you have an empty canvas and a blank slate to create whatever you want. A document is a container, or a temporary holding tank, for your images and layers. When you start a new document, the background of the new document is white. When you create a new document, it's the equivalent of pressing the New button in a word processor: You create an empty document with a white background. 1. \*\*On the Layers panel, select New\*\*. Photoshop opens a new document, shown in Figure 14-4. The New document icon appears in the upper-left corner of the workspace. This document has a white background. Figure 14-4: A new document with a white background and a single layer. 2. \*\*Click the New Document button to return to the Layers panel (Figure 14-5)\*\*. A new document appears

#### **Adobe Photoshop Free Download For Windows 7 Home Premium Crack+ Activator [2022-Latest]**

Unsurprisingly, it is a basic photo editing program, but for small photos and other common editing tasks, it can do the job well. Here are some basic tips and tricks to help you get started with Photoshop Elements and improve your editing skills. Whether you are new to Photoshop or one of the people who uses the program on a daily basis, these tips will help you get a quick start with the program. Getting started with Photoshop Elements. 1. Select a File Photoshop Elements can open any image file format

except WMA (Windows Media Audio) files or records. Before editing, select the file you want to edit in order to open it properly in the program. Image Source: Adobe You can also open any photo as a new background. Make sure your background is locked. In the Lock Edges and backgrounds dialog, select the Lock checkbox and then enter the number of percentage you want to use to set the area (from top and left) you don't want to change when you edit the image. Image Source: Adobe In the Edit window, you can zoom in, zoom out, rotate, and crop the image. Image Source: Adobe 2. Your First Step Select the Crop tool and drag from top left corner to top right corner to select the portion of the image you want to use, then release the mouse button. You can also use other tools to crop the selected area: - Photo adjustments Image Source: Adobe - Levels Image Source:

Adobe - Layers Image Source: Adobe - Channels Image Source: Adobe 3. Adjustments You can use the Photo tool to add or subtract the values of the photo to the selected area. In the Photo window, - Click on + (Add) to place the value you want in the area to be changed in the photo. - Click on – (Subtract) to remove the value you want to remove from the area to be changed in the photo. - In this preview, the added value is red and the removed value is green. Image Source: Adobe - Click on + (Add) to add a color to the selected area. 05a79cecff

## **Adobe Photoshop Free Download For Windows 7 Home Premium Crack + Patch With Serial Key Download**

Q: What is the best way to escape this string? I have the following string PRAGMA dcl\_index = idx\_mytable; PRAGMA dcl\_parent = 10; CREATE INDEX idx\_mytable ON a\_table (id); CREATE TABLE IF NOT EXISTS a\_table ("id" integer NOT NULL, "abc" varchar(16) NOT NULL, PRIMARY KEY ("id") ); MySql returns an error in line 2: 1265 - Data truncated for column 'abc' at row 1 I have tried the following. But it doesnt work. It may be because "something" is getting put onto the string itself SELECT \* FROM a\_table; -- Error SELECT \* FROM a\_table AS z ; -- Error SELECT \* FROM a\_table ^ "abc" ; -- Error So what is the best way to escape this string. I can think of these options. Escape it in the select query Escape it while executing it. EDIT: Just want to let you know that this is happening when I put the SQL into a stored procedure and executed A: Whatever string you give to the database has to be a string - anything else is a no-no. The database will insert the data as a string into the table and hence you'll get an error. The thing is, that string really has nothing to do with the error. In order to fix this you need to escape the string to something that MySQL recognizes as a string. Let's see how: Here's what you want to do PRAGMA dcl\_index = idx\_mytable; PRAGMA dcl\_parent = 10; CREATE INDEX idx\_mytable ON a\_table (id); CREATE TABLE IF NOT EXISTS a\_table ( "id" integer NOT NULL, "abc" varchar(16) NOT NULL, PRIMARY KEY ("id") ); Notice that I surrounded the string by backticks and replaced the

## **What's New In?**

Q: I want to compare two csv file and check if same in both file I want to compare two csv file and check if same in both file. I have made a file called 'old.csv' which is in this format: google.com newa.com and a file called 'new.csv' which is in this format: google.com facebook.com newa.com So,the output should be if any of the file is not equal to the both the files then it will return the name which is missing from the 'new.csv' file. I know that how to use shell script to read the csv file. A: try to use the cmp command. the syntax is simple:  $\frac{1}{2}$  cmp -c filename2  $\frac{1}{2}$  cmp -c filename1 filename2 the problem with your script is that you have a syntax error after "do" : \$ cmp file.csv new.csv I hope that's helpful A: Did you mean? if any of the file is not equal to the both the files then it will return the name which is missing from the 'new.csv' file #!/bin/sh # DIFF=`diff -u /\* \* Copyright (C) 2020 The Android Open Source Project \* \* Licensed under the Apache License, Version 2.0 (the "License"); \* you may not use this file except in compliance with the License. \* You may obtain a copy of the License at \* \* \* \* Unless required by applicable law or agreed to in writing, software \* distributed under the License is distributed on an "AS IS" BASIS, \* WITHOUT WARRANTIES OR CONDITIONS OF ANY KIND, either express or implied. \* See the License for the specific language governing permissions and \* limitations under the License. \*/// ATTENTION: This file has

## **System Requirements For Adobe Photoshop Free Download For Windows 7 Home Premium:**

Minimum: - Resolution: 1280x1024 - Processor: 1.4 GHz processor - Memory: 4 GB RAM - OS: Windows 7 Recommended: - Resolution: 1920x1080 - Processor: 2.0 GHz processor - Memory: 8 GB RAM Installation: NOTE: For alternative installation methods, or if your installation fails, see here for detailed instructions. Installing is as simple as downloading the.mp3 and.rfo files

Related links:

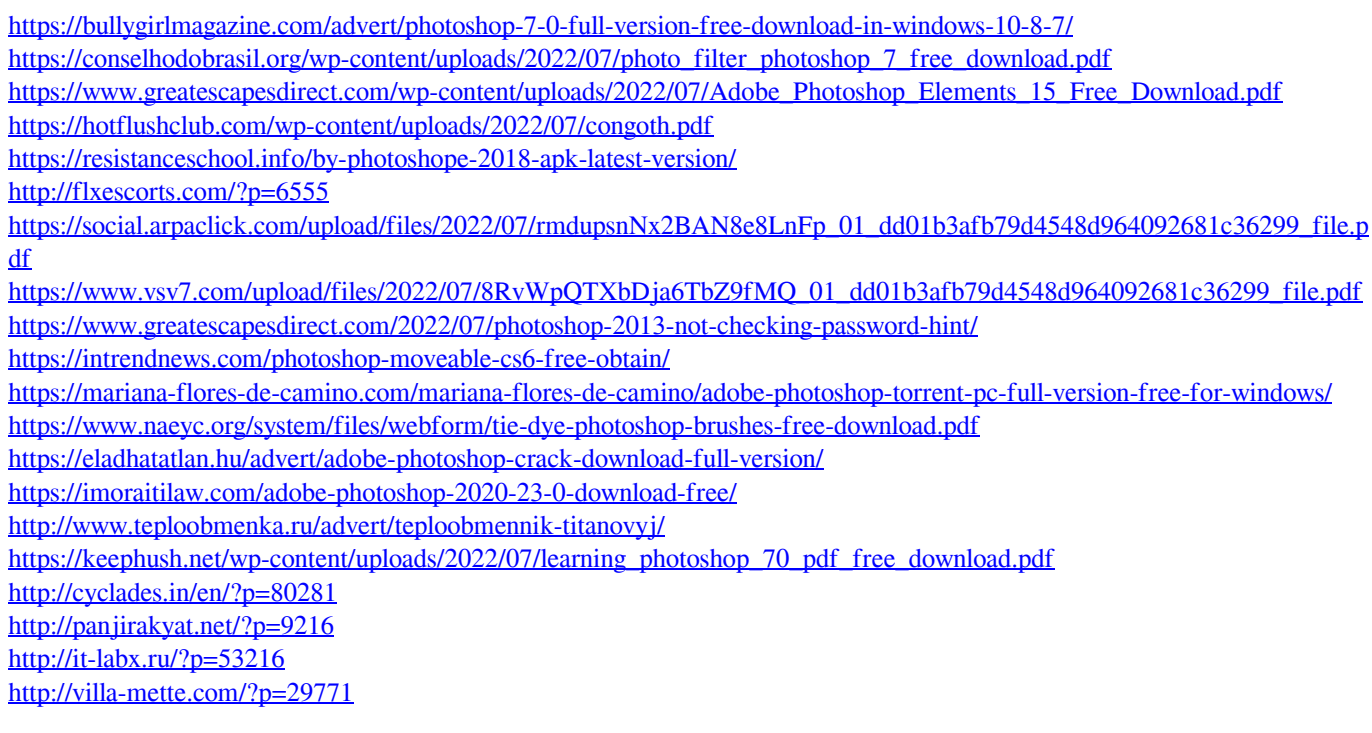